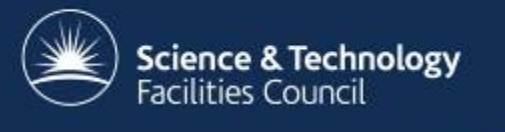

# Virtualisation & containers – a RAL perspective

Andrew Lahiff STFC Rutherford Appleton Laboratory

29th June, NorduGrid 2017

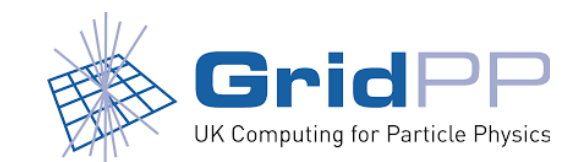

## Infrastructure in the RAL Tier-1

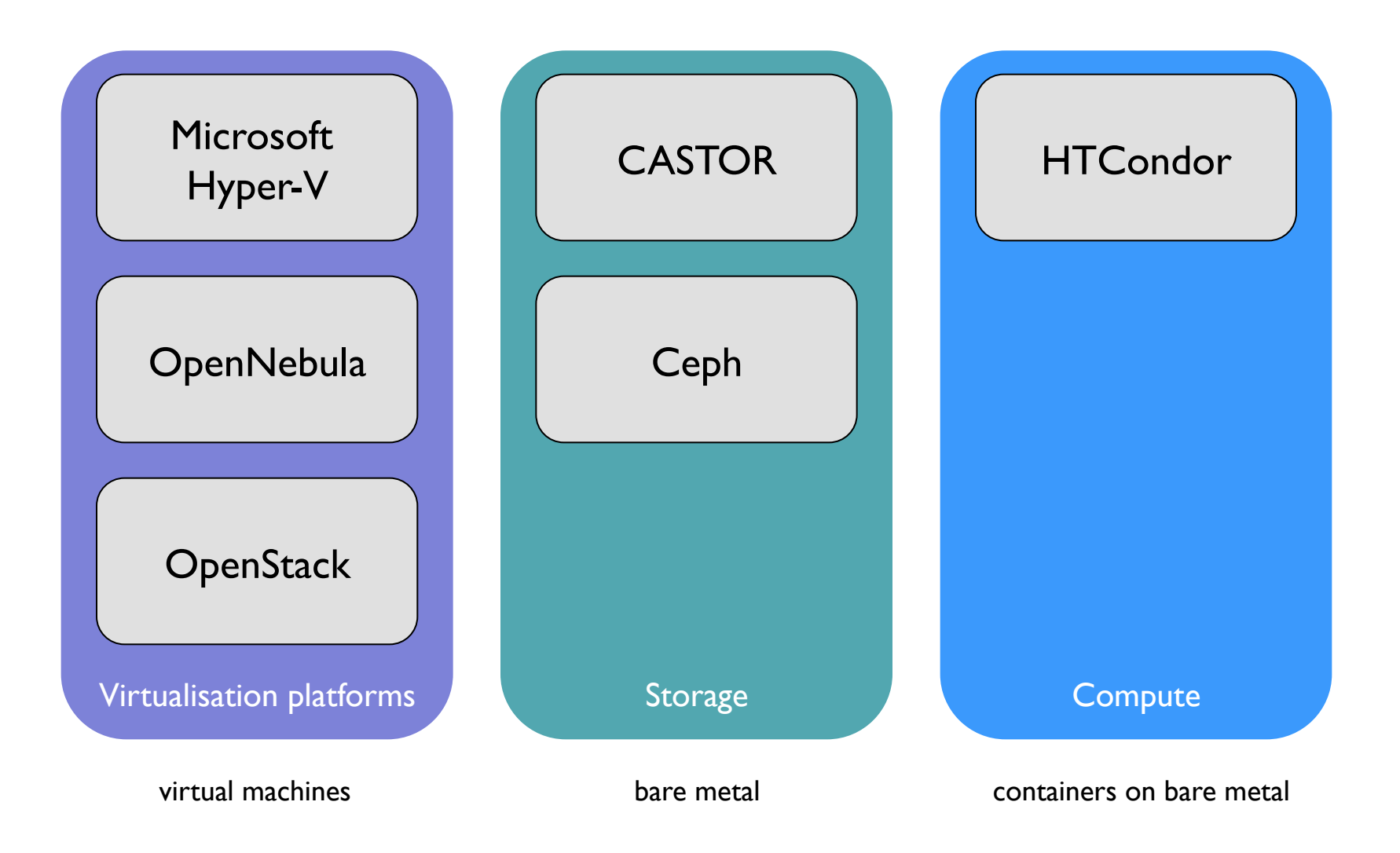

## Virtualisation at RAL

- Enterprise virtualisation platforms for services
	- Microsoft Hyper-V
		- cluster of hypervisors with shared storage
	- Starting to migrate to VMware
- Private clouds, mostly for development work only (so far)
	- OpenNebula
		- ~892 cores, Ceph storage backend
		- for almost 2 years the RAL HTCondor pool has made opportunistic use of otherwise unused cloud resources
		- will be decommissioned later this year
	- OpenStack

*Typical cloud usage by HTCondor,*

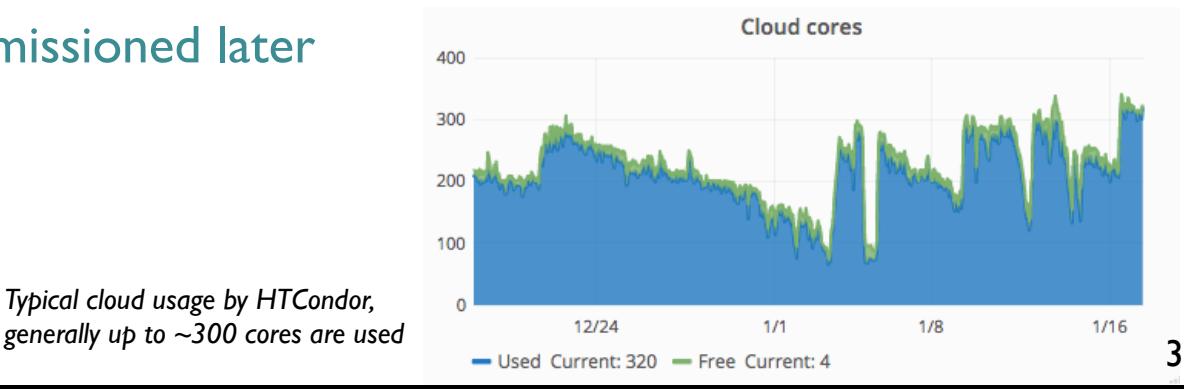

#### Containers

- What is a container?
	- a container consists of an application and all its dependencies which can be run in an isolated way
	- make uses of kernel features (cgroups, namespaces, ...)
- Benefits include
	- more lightweight than VMs
	- independence from host OS & libraries
	- can be run anywhere, regardless of kernel version or host Linux distribution

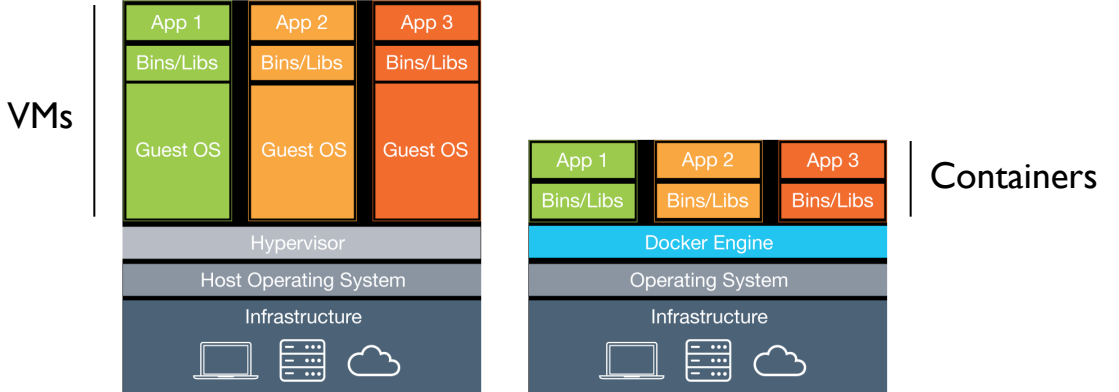

4

#### Batch systems

- Use of containers for running jobs on worker nodes can be very useful
	- benefits for sites
		- much more flexibility
		- jobs are decoupled from the OS & libraries on the hosts
		- site can upgrade worker node OS without affecting VOs
		- different VOs can use different (Linux) OSs if necessary
	- benefits for VOs
		- jobs can have exactly the same environment no matter what site they're running on

## Batch systems

- We migrated from Torque+Maui to HTCondor in 2013
	- gave us the ability to use Linux kernel functionality to isolate jobs
	- cgroups (CPU, memory, ...)
		- resource limits & monitoring
		- ensuring processes can't escape the batch system
	- PID namespaces
		- processes in a job can't see any other processes on the host
	- mount namespaces
		- /tmp, /var/tmp inside each job is unique
- Limitation: all jobs share the same root filesystem
	- e.g. need to run SL6 worker nodes to run jobs in SL6 environments

## HTCondor Docker universe

- Docker universe
	- introduced in HTCondor 8.3.6 in June 2015
	- HTCondor runs each job in a Docker container
		- Docker makes it easy to create & manage images
	- successfully ran LHC jobs at RAL in 2015
		- jobs in SL6 containers on SL7 worker nodes
- (Some) features
	- can bind-mount directories/files from the host
		- useful for CVMFS, configuration files
	- all Linux capabilities dropped by default
		- needs to be disabled for jobs requiring glexec

## HTCondor Docker universe

• A RAL SL7 worker node

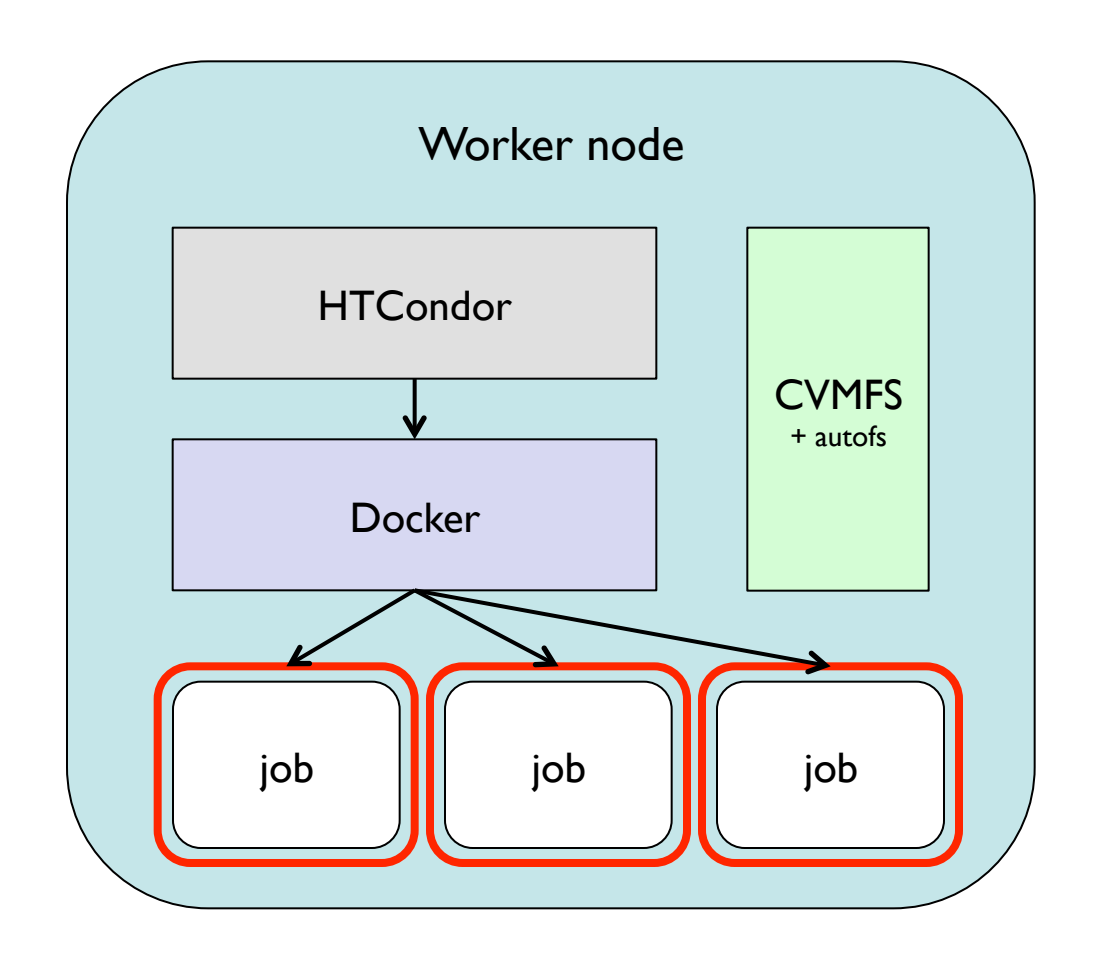

- containers run as unprivileged pool account users
- users don't have access to the Docker daemon at all
- no way for users to specify arbitrary images via the Grid
- CVMFS available in containers using bind mounts (shared mount propagation)

#### HTCondor Docker universe

- Earlier this year we migrated fully to the Docker universe
	- all jobs run in containers on bare metal
	- migrated slowly over a period of a few months
	- all existing functionality preserved, e.g. glexec, machine job features, CPU accounting, ...
- Some statistics
	- ~400K containers per week
	- 1.7M past month

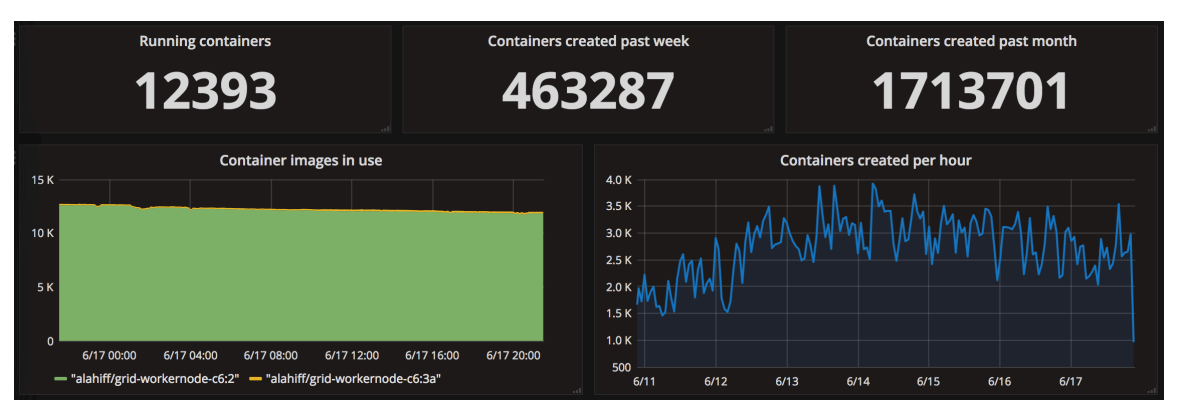

## Containers & unprivileged users

- Docker engine
	- daemon runs as root
	- to create to containers you essentially have root access
- What if users want to run their own containers?
	- e.g. run each payload job in containers inside the pilot
	- need to be able to run containers as unprivileged users
- Singularity
	- allows a user to run a process as the same user in a specified environment
	- provides
		- file isolation
		- process isolation

## **Singularity**

- Will provide Singularity in Centos 7 containers
	- allow VOs such as CMS to run payload jobs in containers

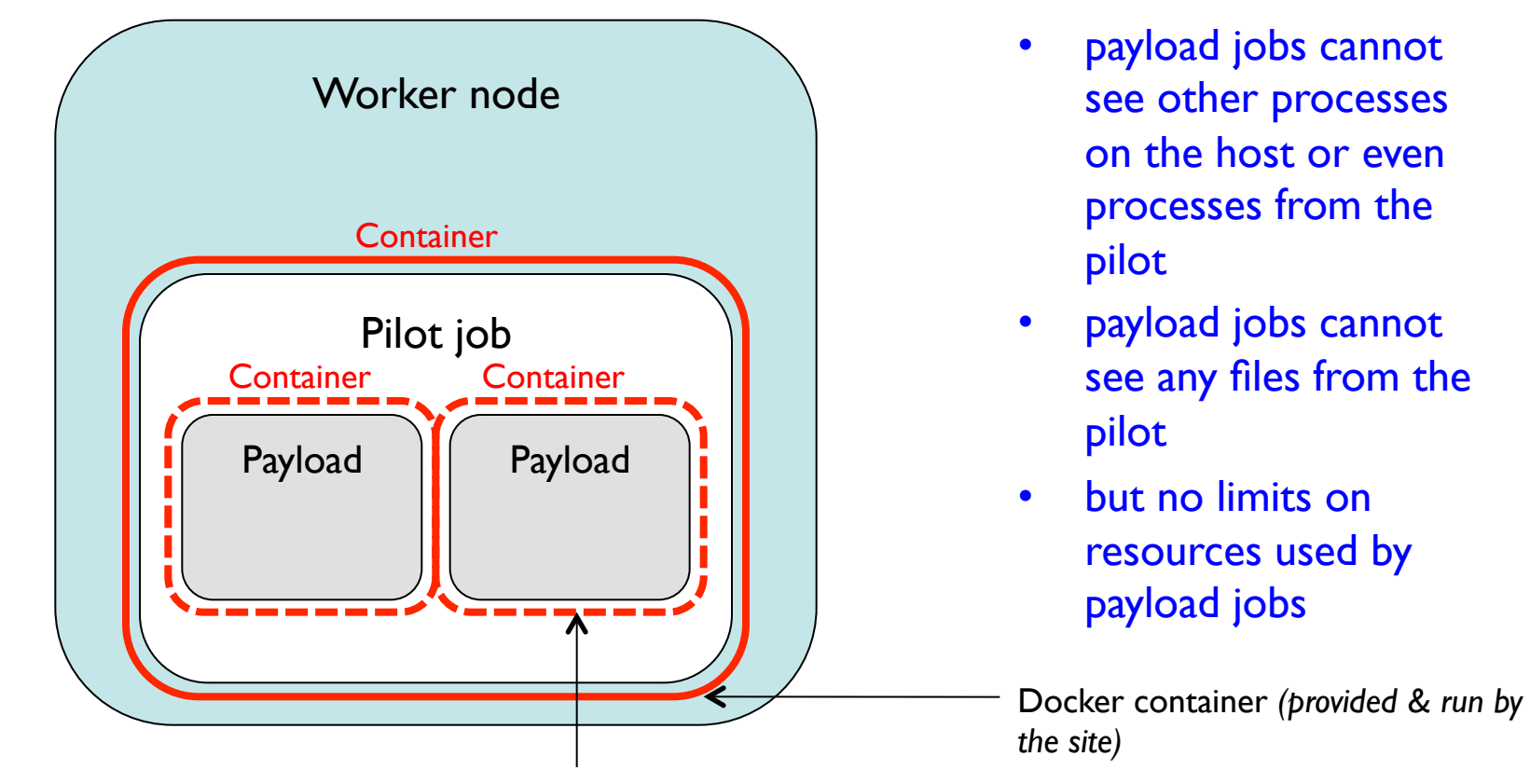

Singularity container *(provided & run by the VO)*

11

#### Worker nodes & storage

- We have more than just jobs running in containers on WNs
	- started rolling out xrootd Ceph gateways & proxies onto WNs
- Migrating from CASTOR to Ceph for disk-only storage
	- an important driver for migrating to SL7 worker nodes
		- jobs access data via the local gateways
		- highly scalable xrootd access to Ceph

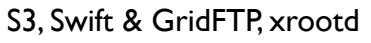

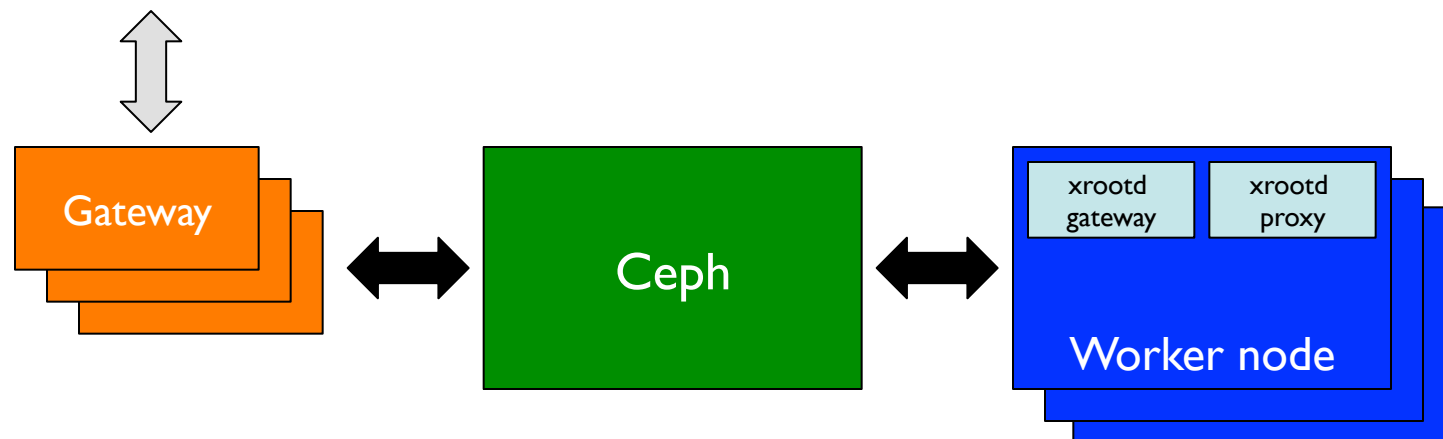

# Monitoring & traceability

• Containers give greater visibility into what each job is doing

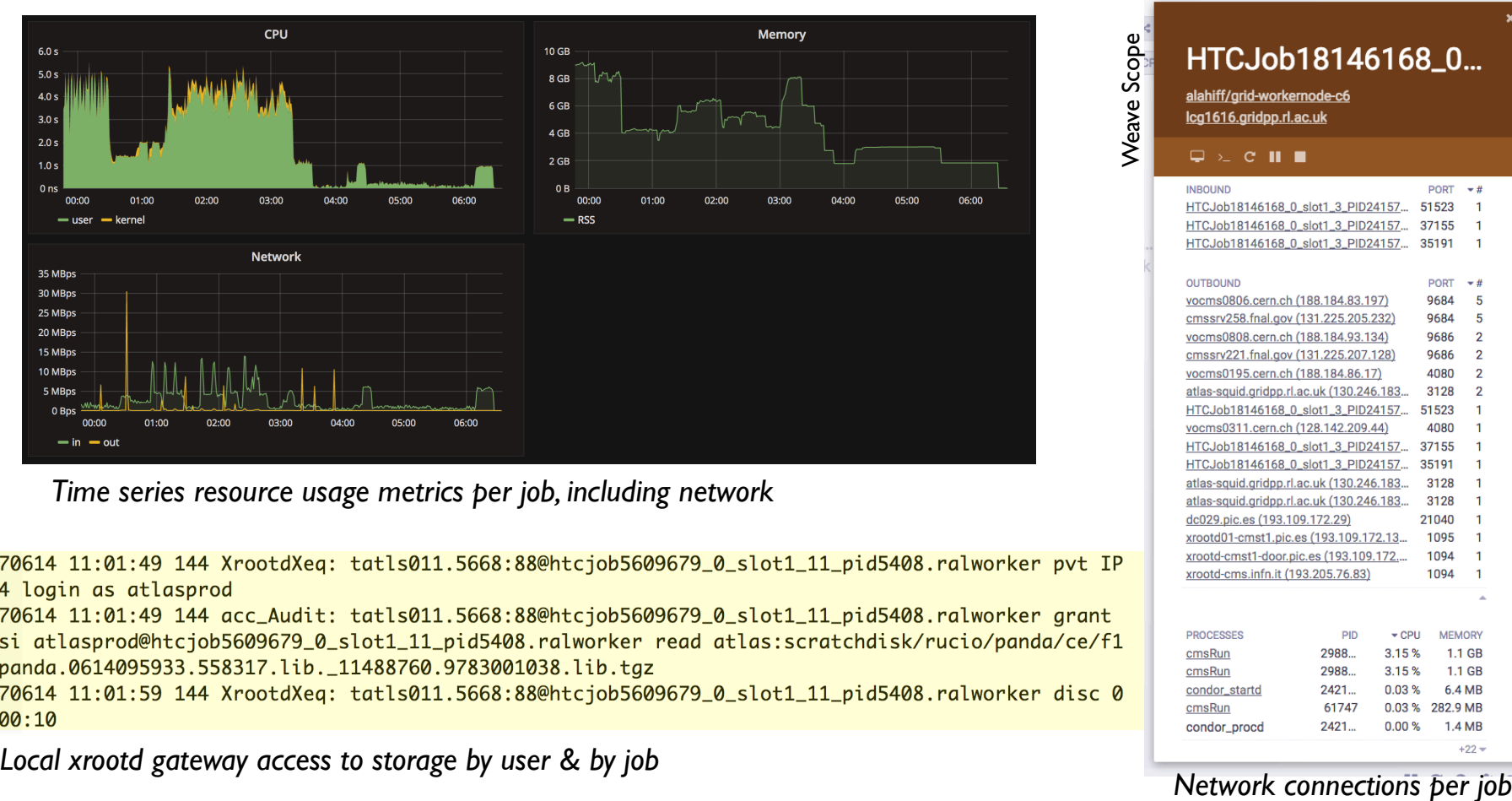

*Time series resource usage metrics per job, including network*

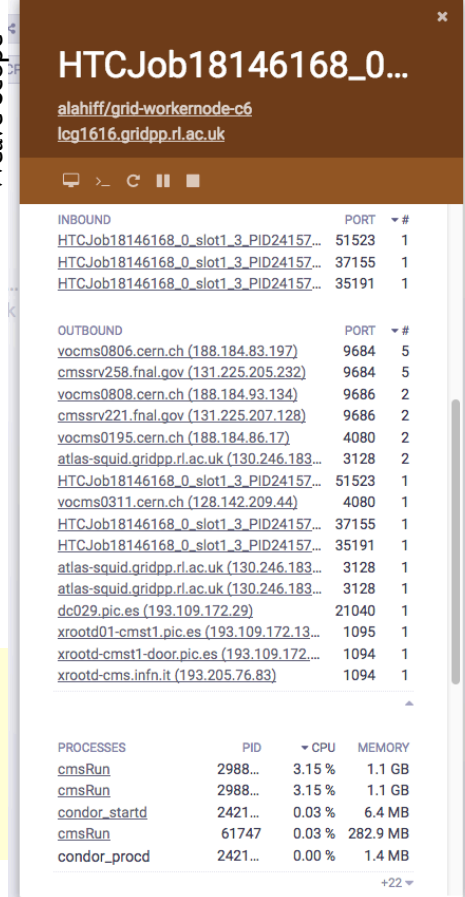

#### Towards the future

- Since on worker nodes we're
	- running jobs in containers
	- running xrootd servers in containers
- Why not just run everything in containers?
	- just doing this on its own wouldn't give many benefits
- However, if the containers were managed by a scheduler
	- instead of having just a dedicated HTCondor batch farm, the same nodes could be used for
		- Big Data, HPC, cloud hypervisors, ...
	- gain lots of more flexibility, help support a wider range of activities
		- 'new' communities becoming more and more important

#### Container orchestration

- Simplify managing long-running services by making two fundamental changes
	- Run applications in containers
		- removes the dependency between applications & hosts
		- allows for isolation between different applications
	- Manage applications using a scheduler
		- if an application dies, it will be restarted
		- if a machine dies, the applications running on it will be restarted elsewhere
		- automated staged-rollouts
		- auto-scaling
- Don't think about machines at all, just run your application

#### Mesos

- Mesos is a cluster manager which
	- enables a large group of machines to appear as a single pool of resources
	- allows you to have multiple schedulers sharing the same resources
- Have had a Mesos cluster running for around 2 years
	- varied in size from 256 to over 7000 cores (currently 352)
- What has it being used for?
	- originally concentrated on investigating the benefits of container orchestration for long-runnng services
	- more recently looking at providing flexible computing infrastructure

#### Mesos

- Last year did tests running > 5000 cores of jobs from all LHC experiments
	- startds + CVMFS running in containers on Mesos joining our production HTCondor pool
- Currently an improved version is running real ATLAS jobs
	- CVMFS provided by (privileged) containers
	- startds in unprivileged containers join a CERN HTCondor pool

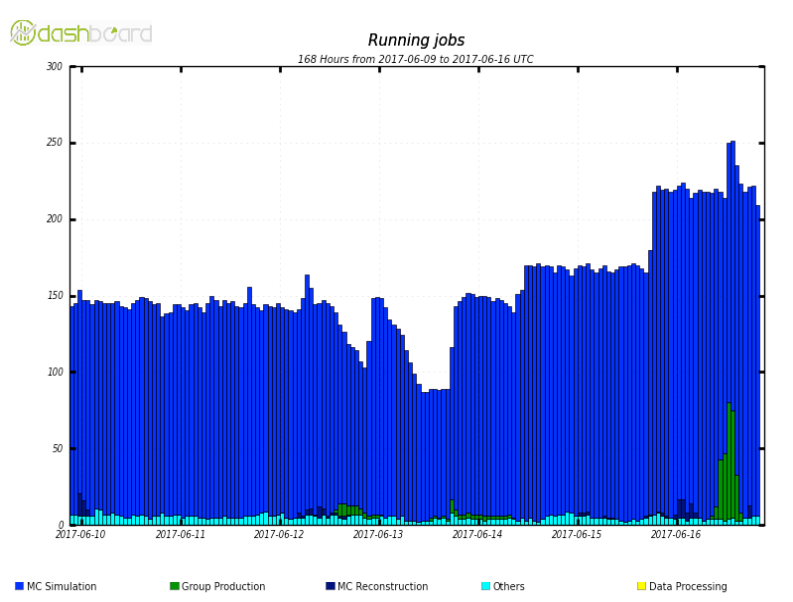

#### Mesos

• Example: number of squid instances changing based on load (request rate)

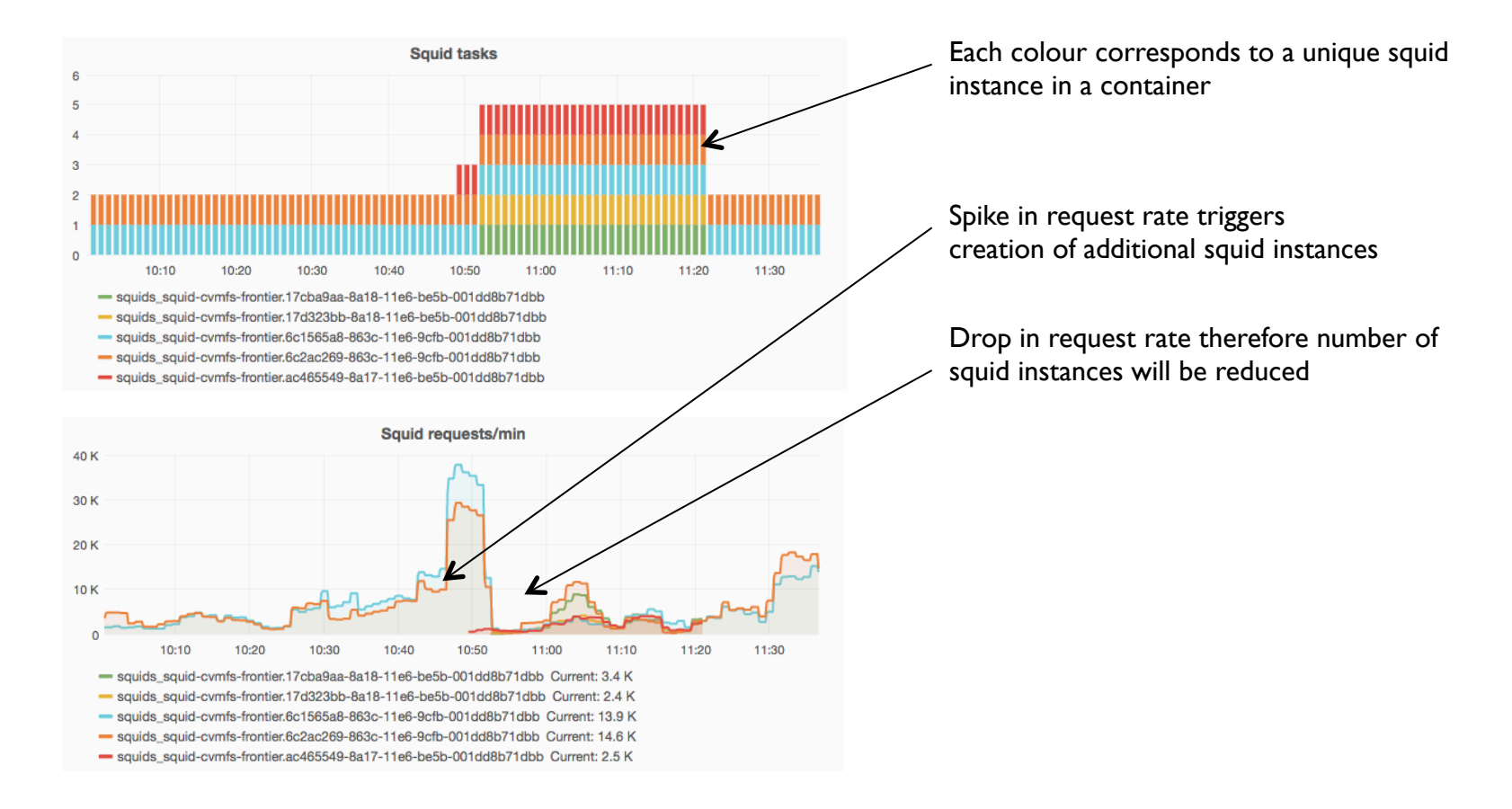

- Kubernetes is an open-source container cluster manager which can be run anywhere
	- on-premises
	- $-$  "as a service" on public clouds (natively or via  $3<sup>rd</sup>$  parties)
- Using it as an abstraction to enable portability between
	- on-premises resources
	- multiple public clouds
- Benefits compared to traditional ways of using public clouds
	- no vendor lock-in
	- don't need to worry about handling different cloud APIs
	- run workloads on public clouds in the same way that they're run locally

- Did initial testing with CMS CRAB3 analysis jobs
	- RAL, Google (GKE), Azure (ACS), AWS (via StackPointCloud)
- Now running ATLAS production jobs on Azure
	- using "vacuum" model for independently creating startds which join a HTCondor pool at CERN

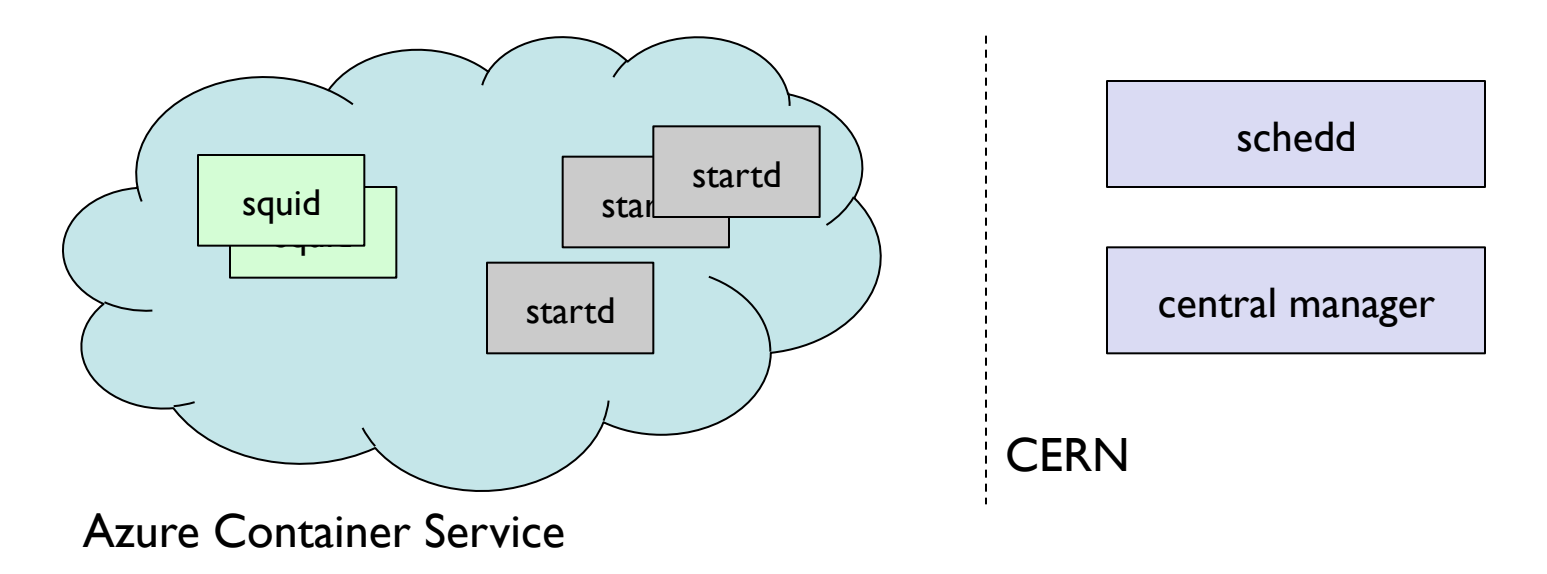

• Created by a single command

kubectl create –f atlas.yaml

- This creates an elastic, self-healing site for running LHC jobs
	- on a single Kubernetes cluster
	- on multiple clusters around the world (via Kubernetes federations)

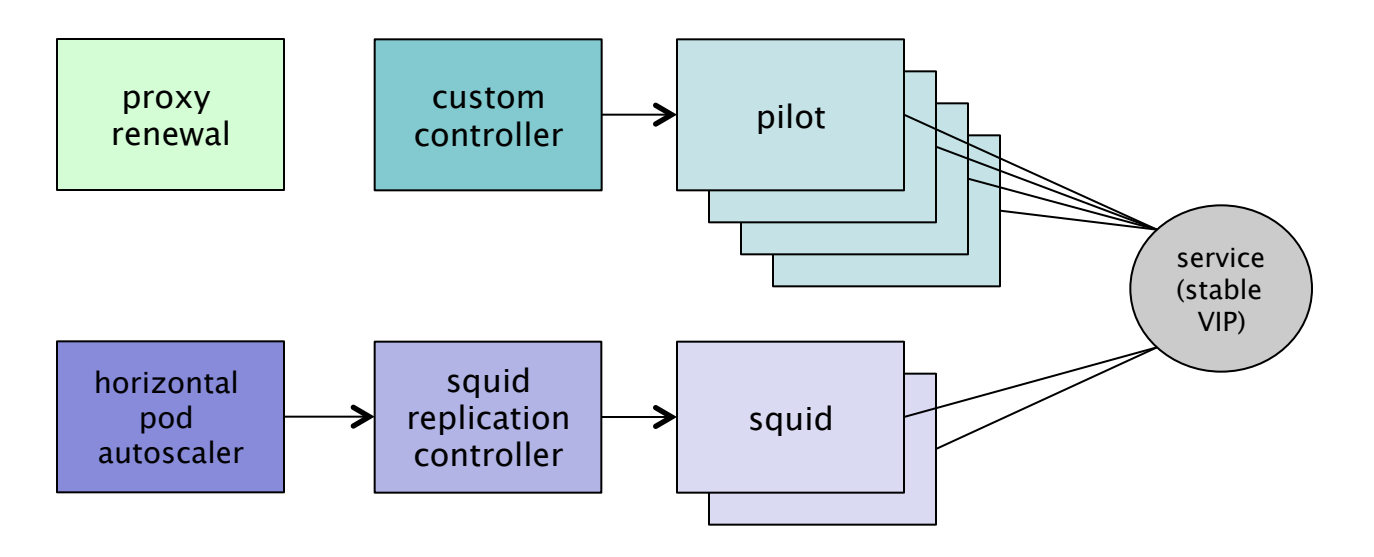

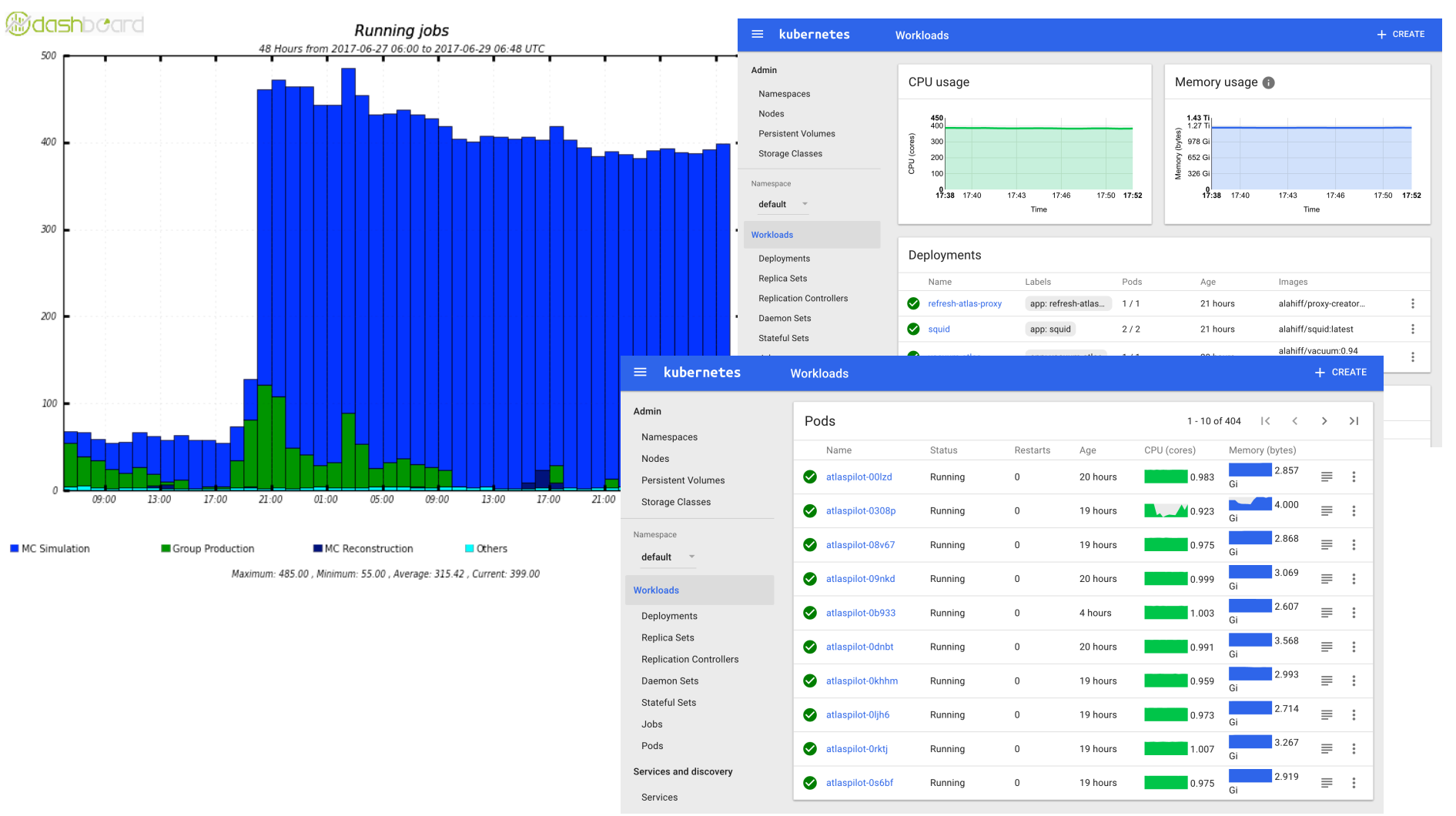

## Summary

- Containers are being used a lot at RAL in production
	- migrated our HTCondor batch system to run all jobs in Docker containers
	- have started rolling out xrootd gateways to Ceph in containers on worker nodes
- Other efforts at RAL involving containers
	- providing more flexible computing infrastructure
	- making it easier to run services
	- making it easier to use public clouds

#### Questions?